Conception Assistée par Ordinateur

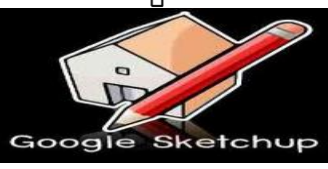

Architecture habitat

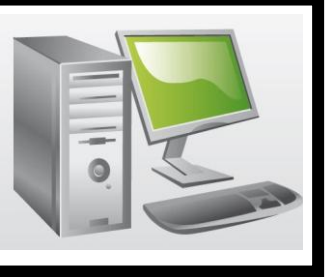

## A partir du bureau lancez le logiciel Sketchup

Le logiciel Sketchup permet de créer et d'éditer une maquette numérique afin de représenter un volume en 3D.

## **Activité N°6** : Créer une villa complexe

Un promoteur immobilier souhaite commercialiser une série de maisons identiques destinées à une clientèle 25-40 ans.

Il vous demande de travailler sur ce projet et souhaite voir une image 3D de votre projet pour le présenter à ses clients.

A l'aide du logiciel Sketchup, répondez à sa demande.

## Le cahier des charges est le suivant :

- Maison toit 4 pentes minimum avec cheminée
- Garage à voiture
- Véranda aluminium
- Piscine chauffée
- Terrain clôturé et arboré
- Le coût de revient n'est pas prix en compte

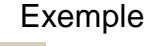

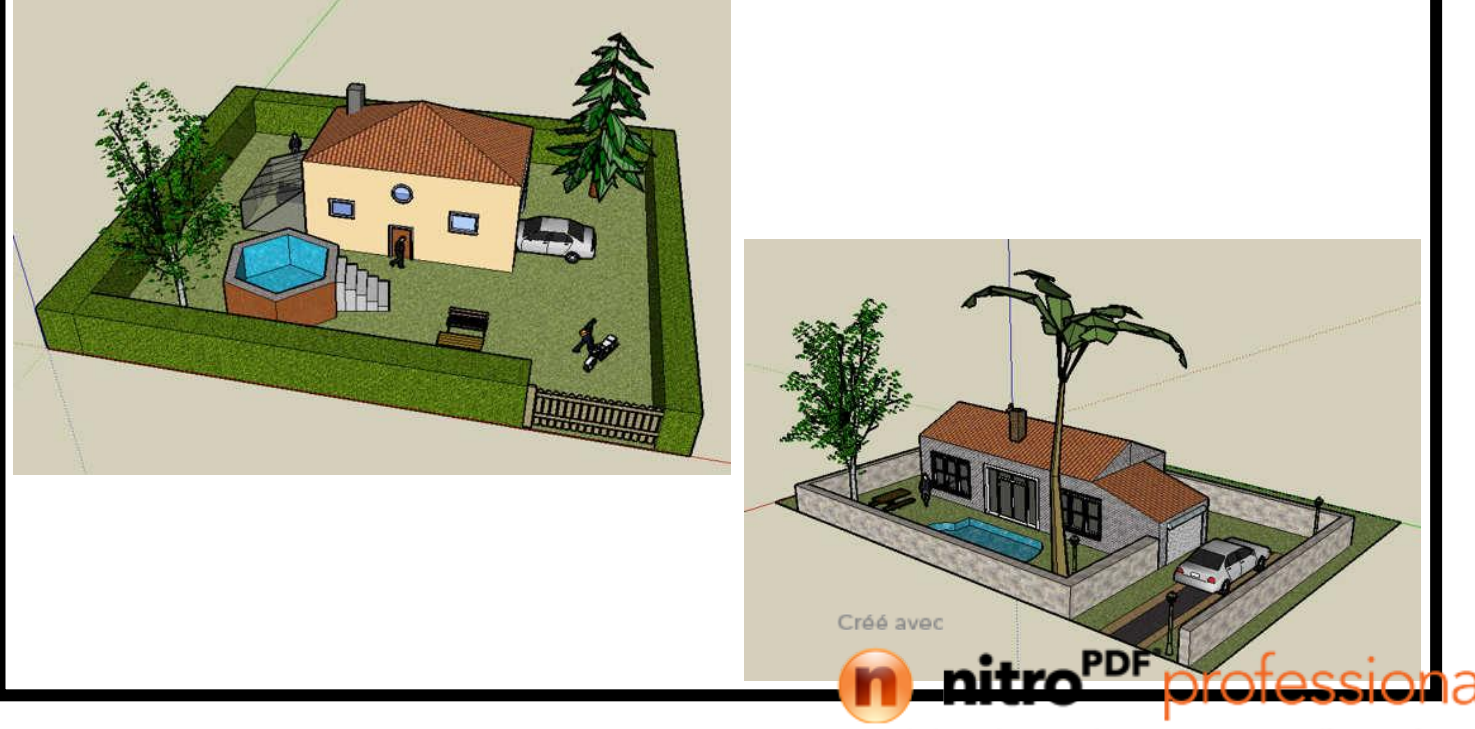